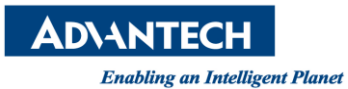

## **Advantech AE Technical Share Document**

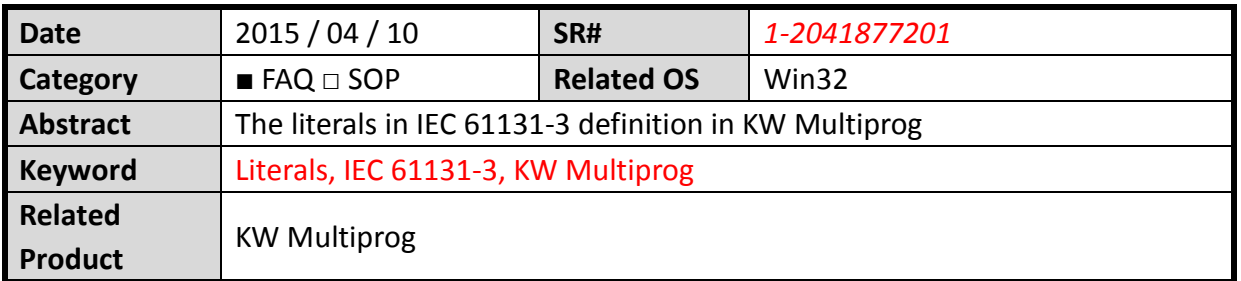

## **[Problem]**

How to use literals for the representation of numeric, character strings and time data in KW Multiprog

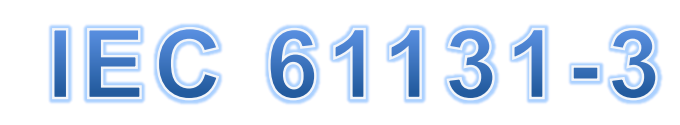

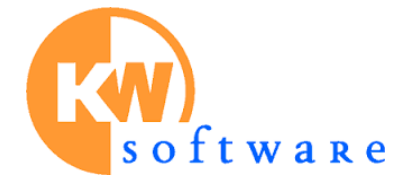

## **[Solution]**

1. Numeric literals

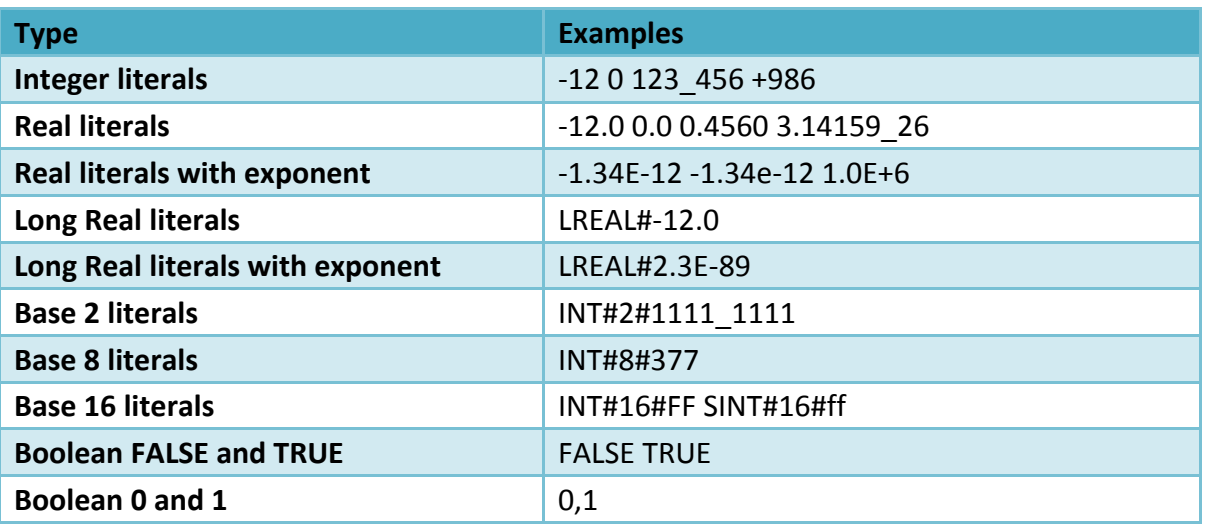

## 2. Character string literals

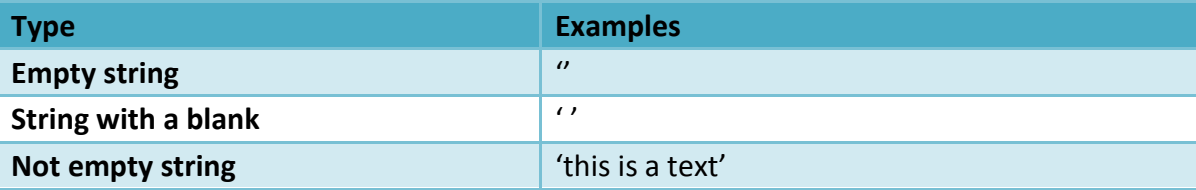

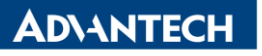

**Enabling an Intelligent Planet** 

3. Duration literals

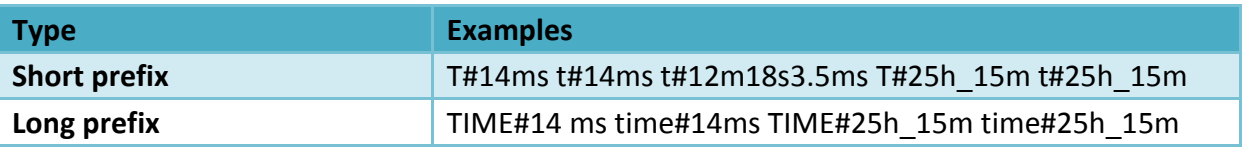

4. Date and time of day literals

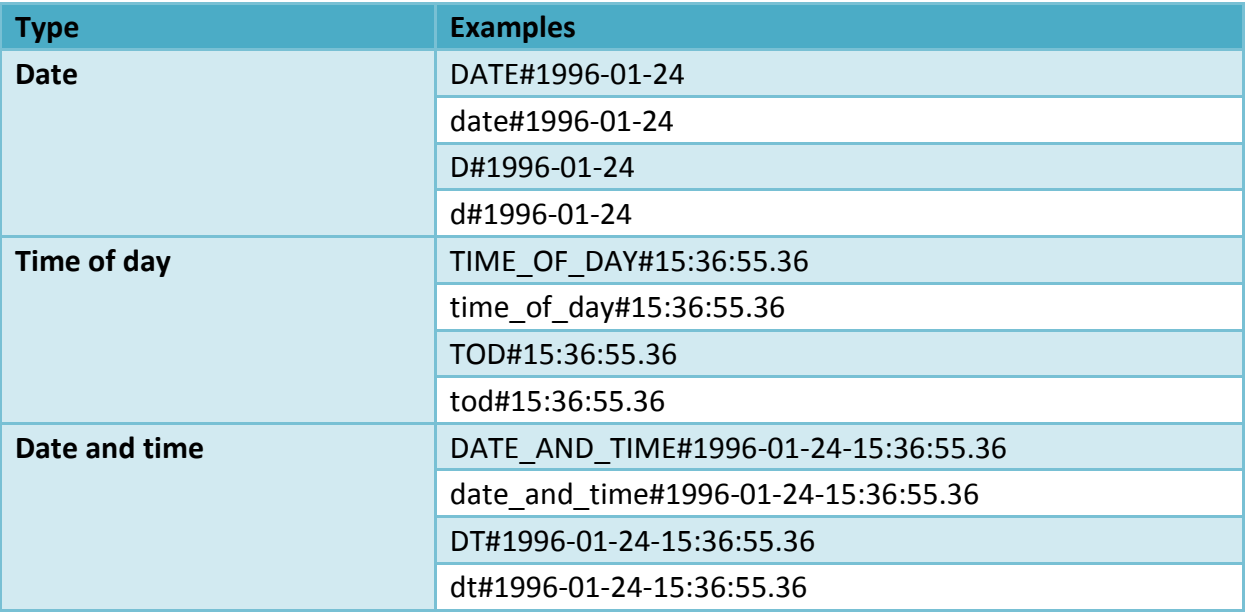